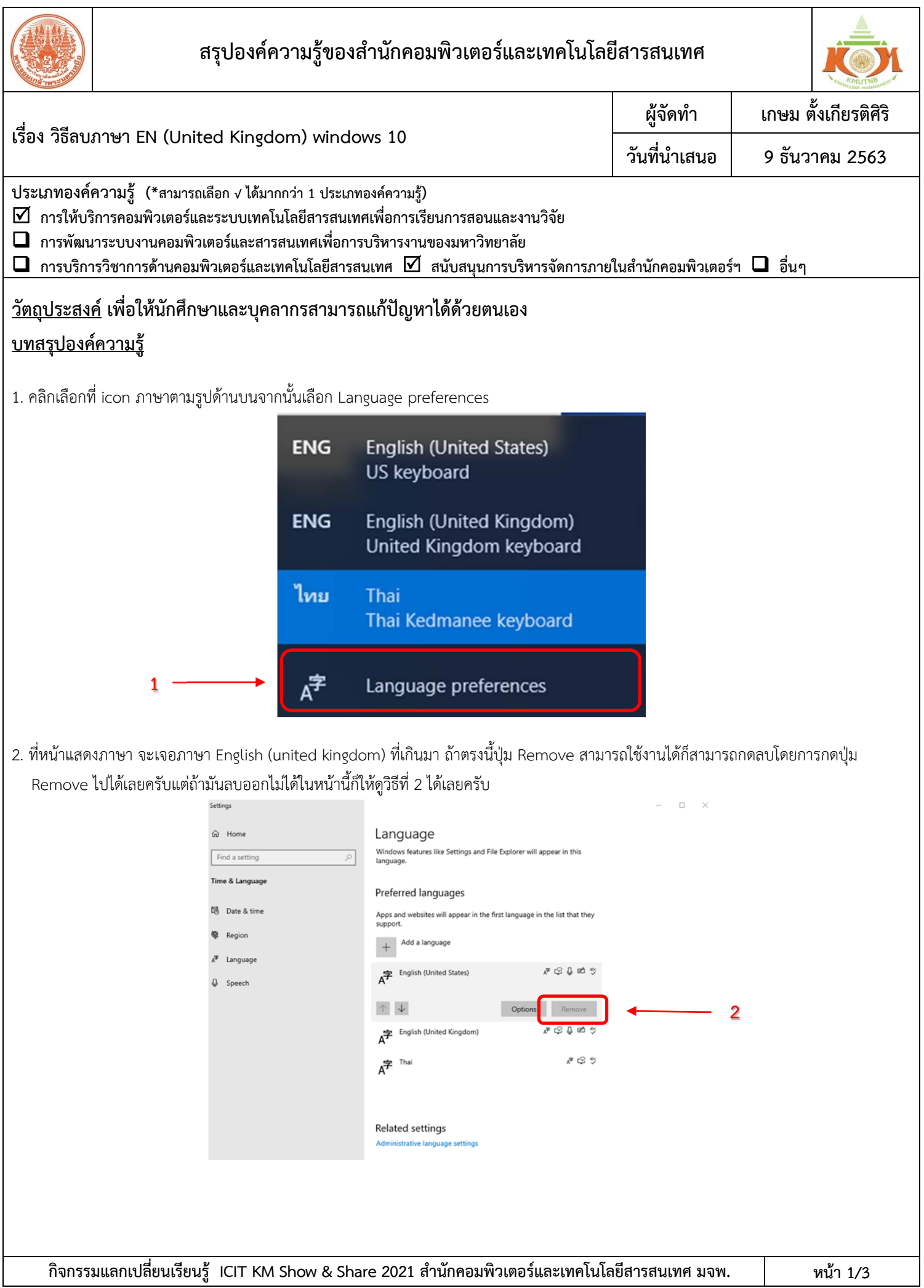

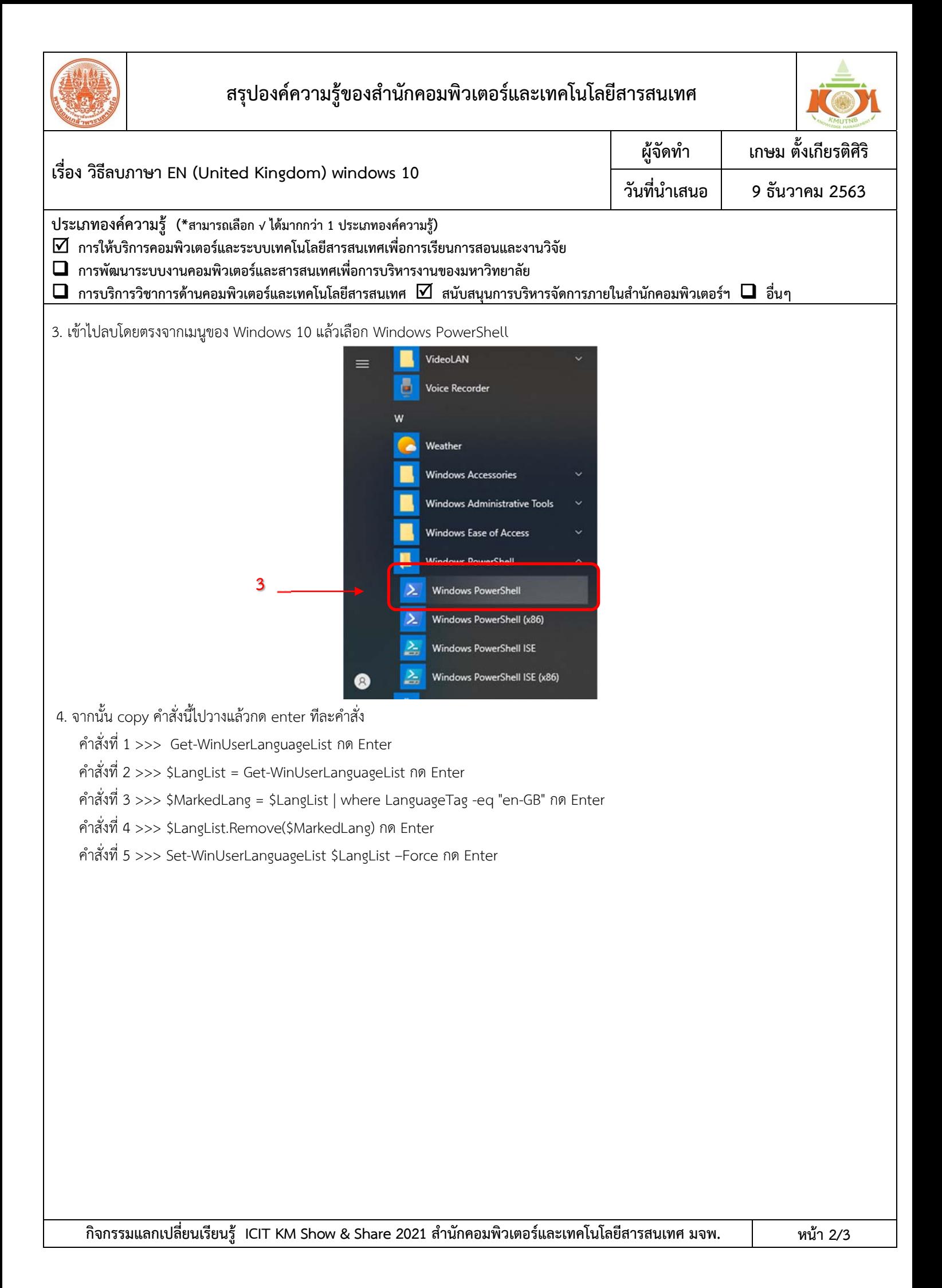

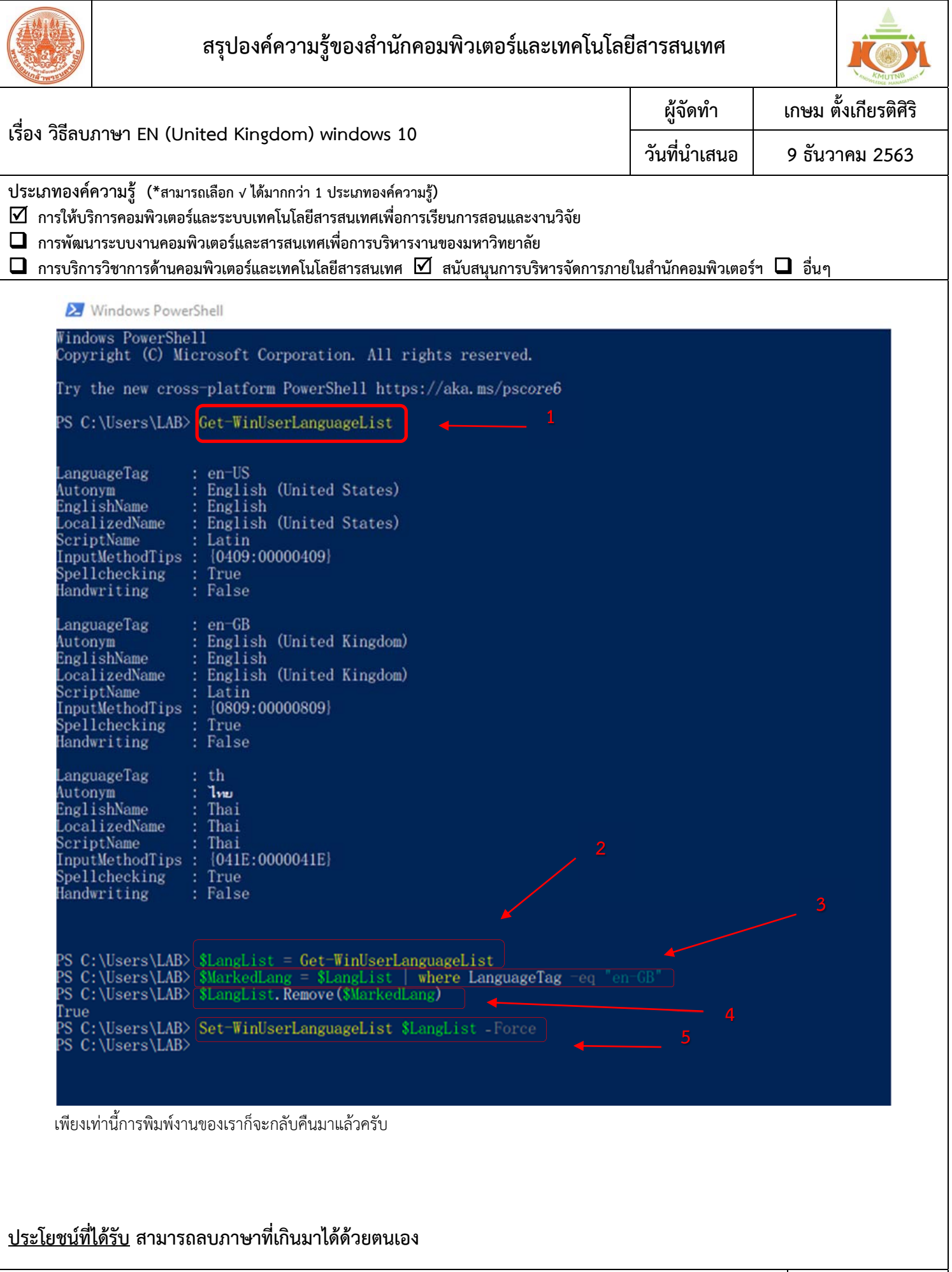

**กิจกรรมแลกเปลี่ยนเรียนรู้ ICIT KM Show & Share 2021 สํานักคอมพิวเตอร์และเทคโนโลยีสารสนเทศ มจพ. หน้า 3/3**